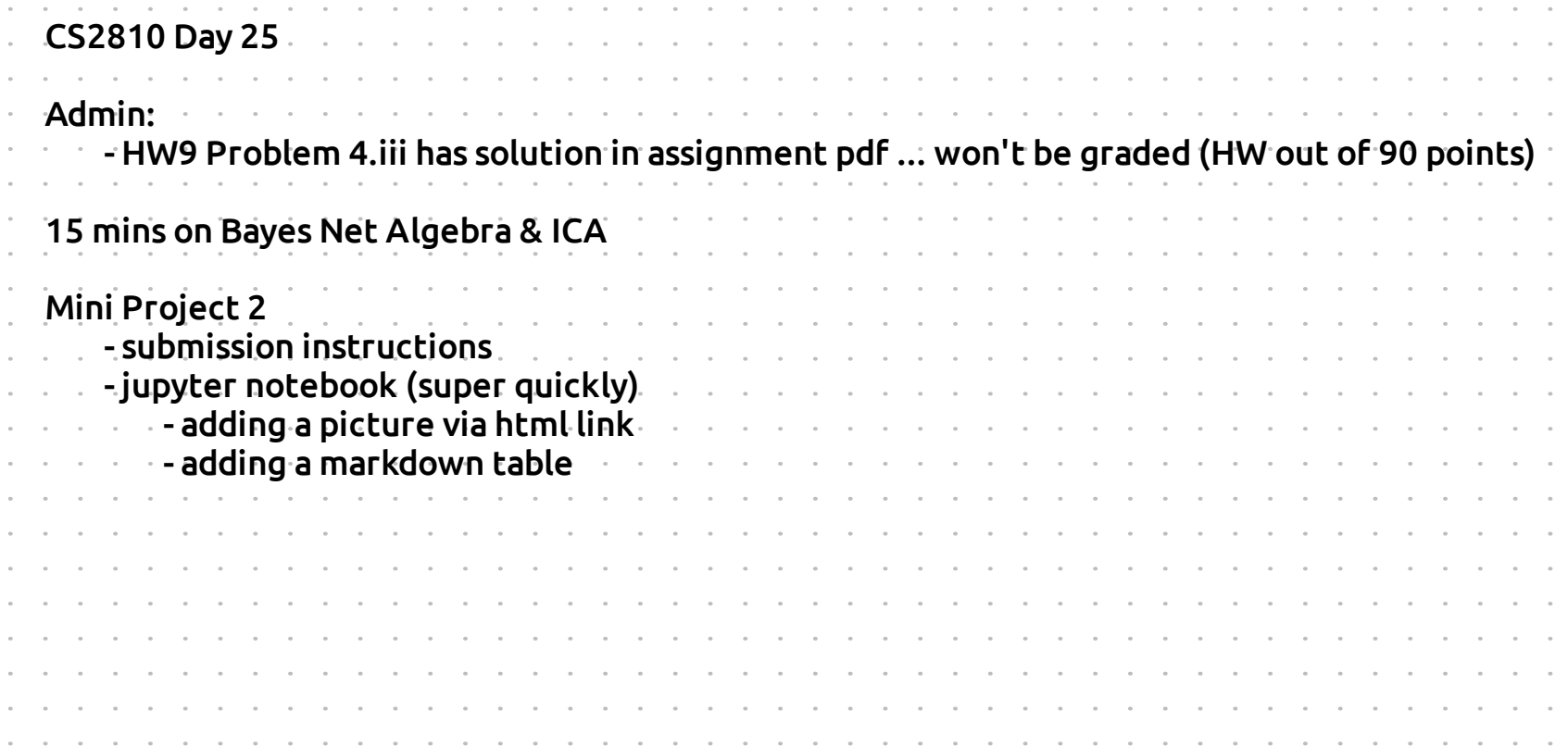

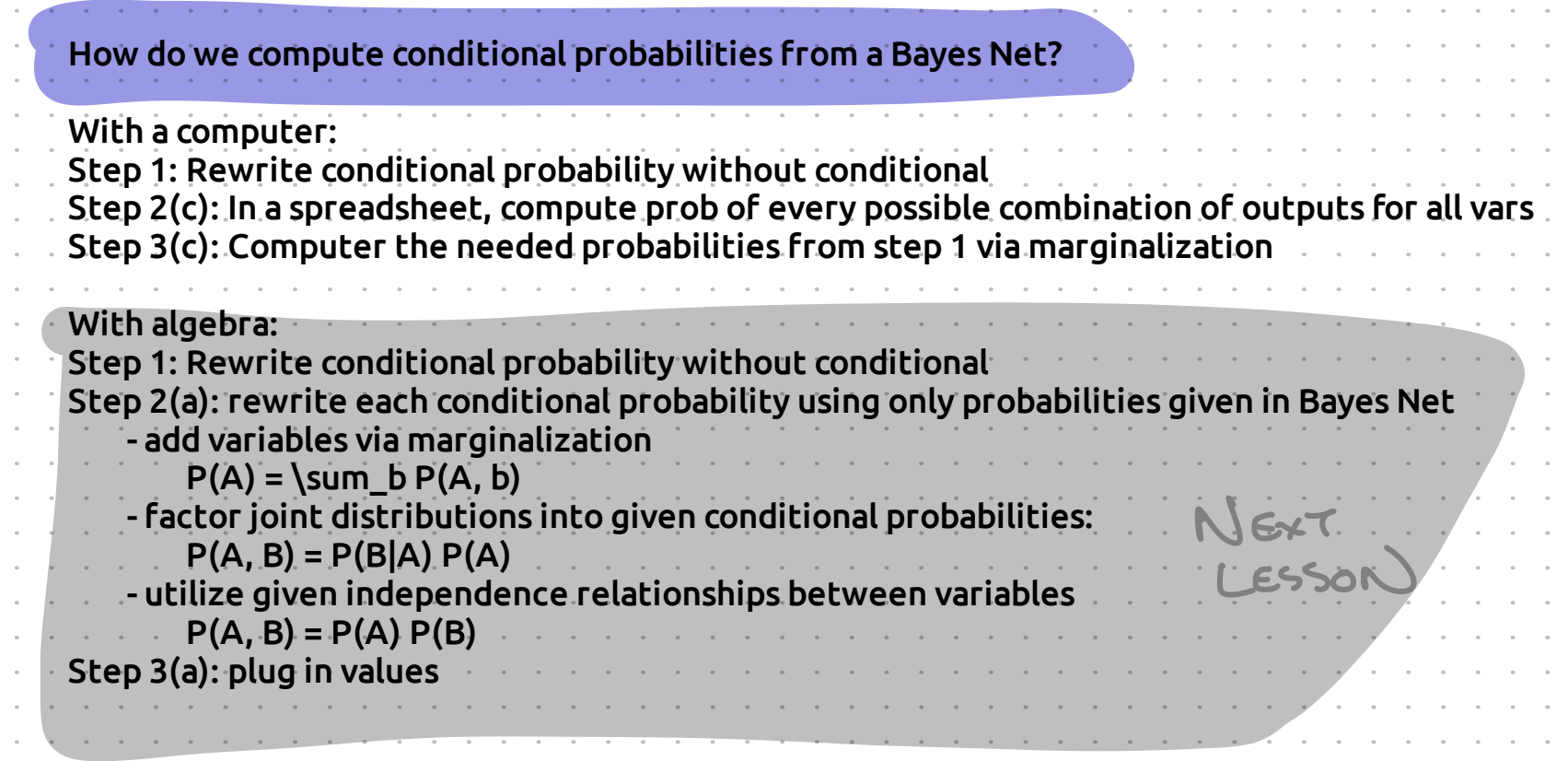

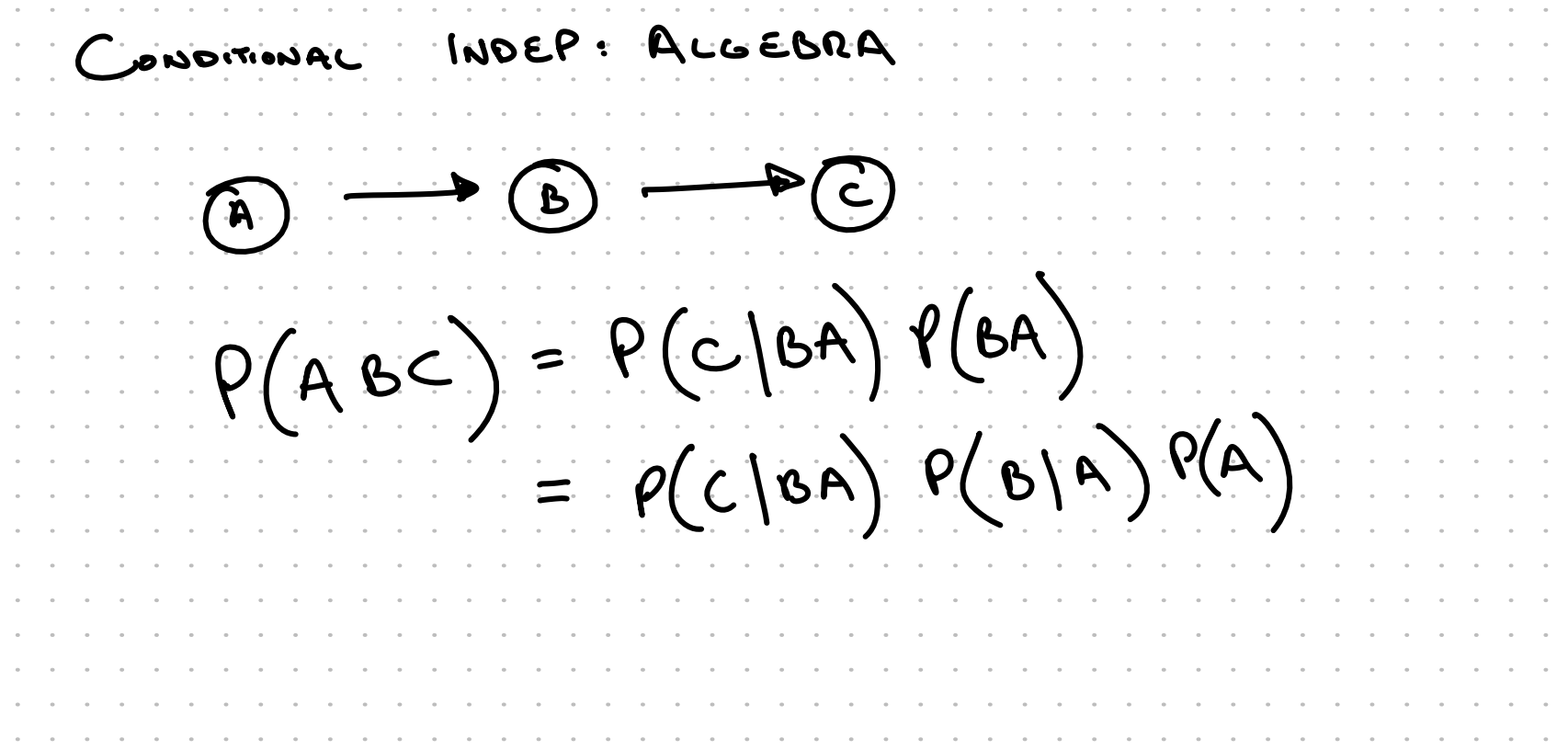

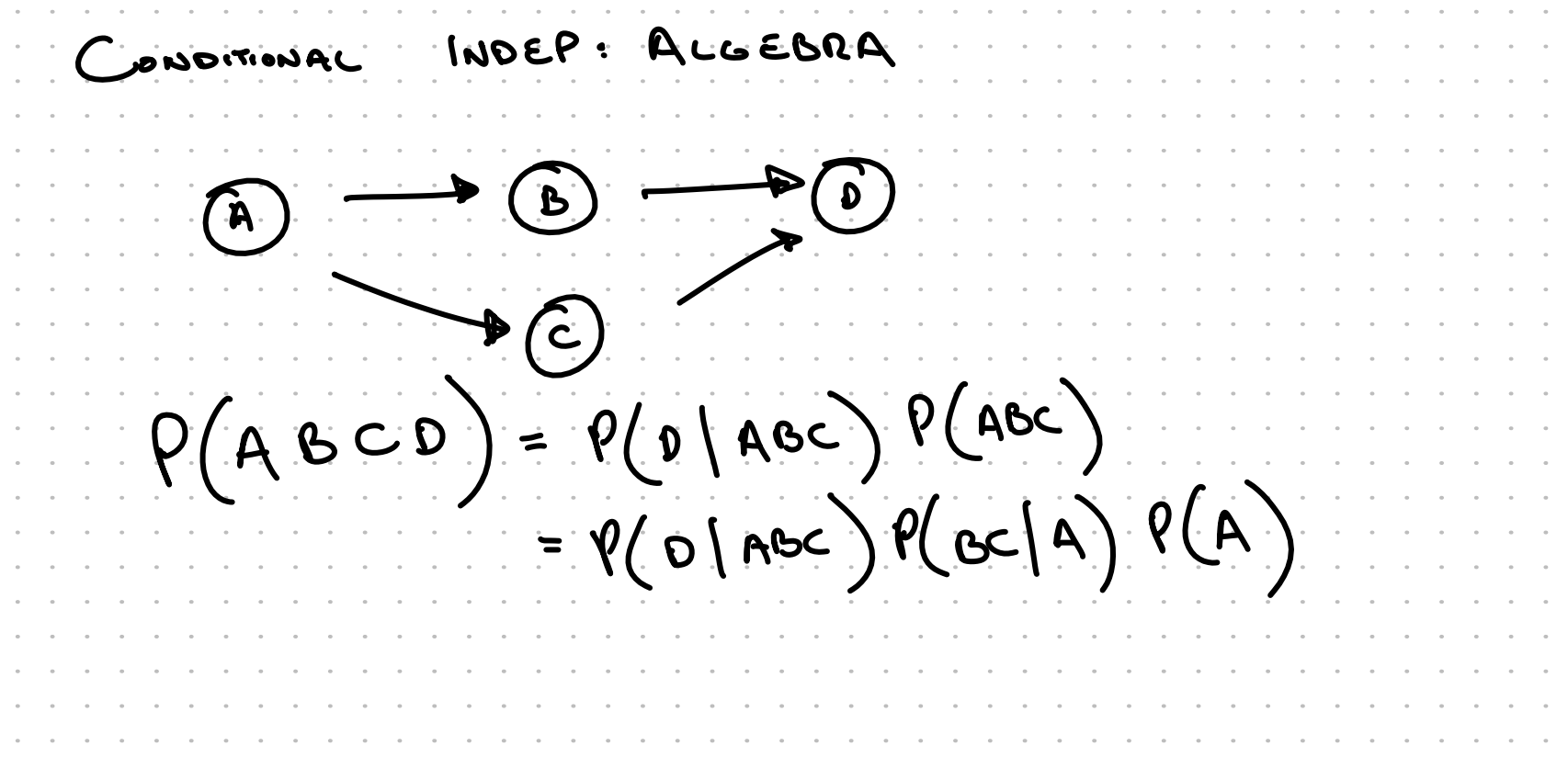

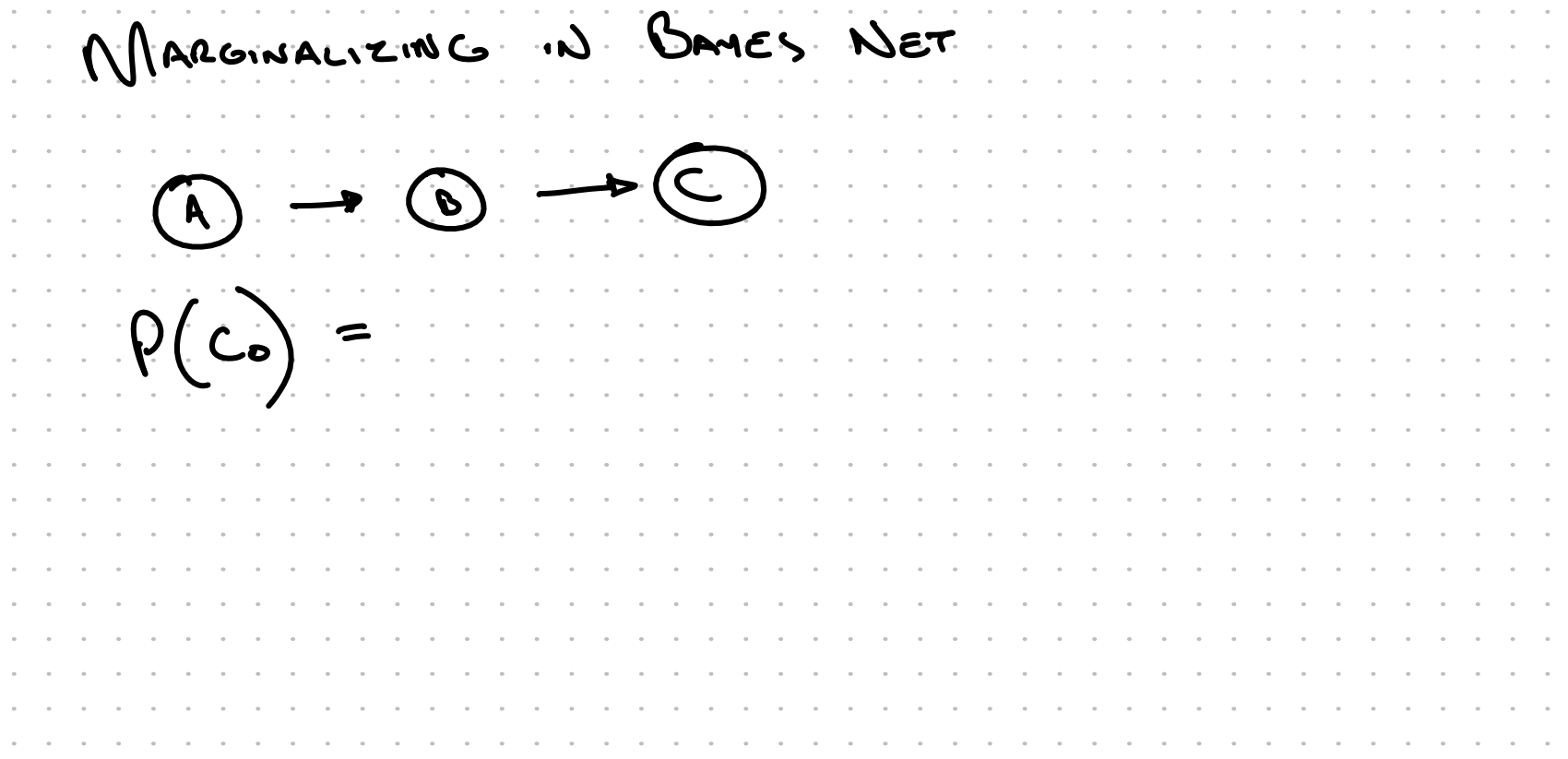

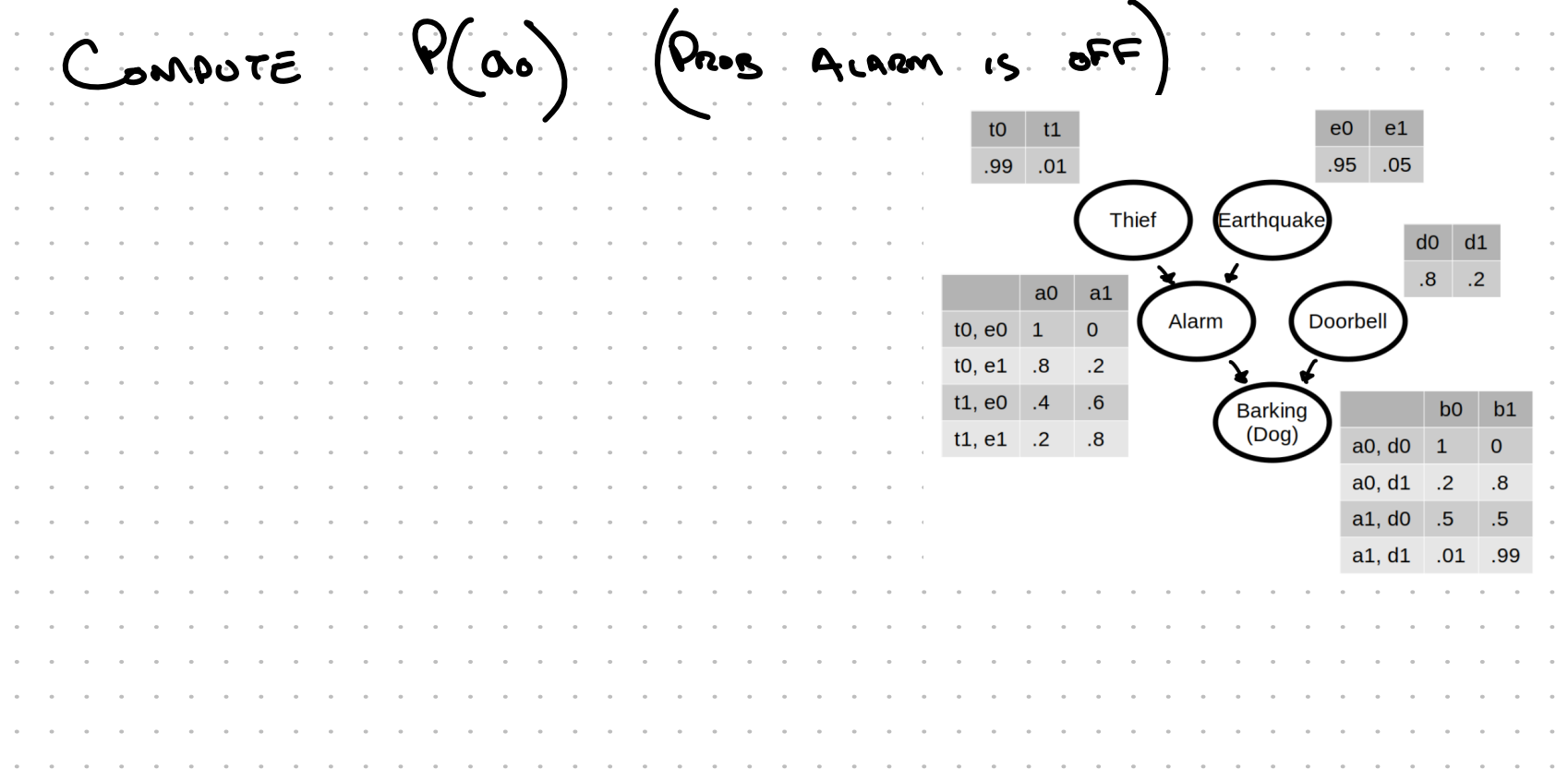

 $P(\alpha_{0}) = \sum P(\alpha_{0} + e)$  $t1$  $e0$  $e1$  $.99.01$  $= \rho(\sigma_{0} | A_{0} e_{0}) \rho(A_{0}) \rho(e_{0})$ .95 .05  $\alpha$  , and  $\alpha$  , and  $\alpha$  , and  $\alpha$ Earthquake  $\binom{\text{The number of times}}{2}$  $\alpha$  ,  $\alpha$  ,  $\alpha$  ,  $\alpha$  ,  $\alpha$  ,  $\alpha$  $\theta(\alpha_0)$  to  $e_1$ )  $\theta$  (to)  $\theta(e_1)$  $\alpha$  ,  $\alpha$  ,  $\alpha$  ,  $\alpha$  ,  $\alpha$ Doorbell Alarm  $\overline{\phantom{0}}$  $10, e0$  1  $\alpha$  ,  $\alpha$  ,  $\alpha$  ,  $\alpha$  ,  $\alpha$  $\alpha$  , and  $\alpha$  , and  $P(a_{o} | f_{1}e_{o}) P(f_{1}) P(e_{o})$  $10, e1$  .8  $\overline{.2}$  $t1, e0$  .4  $\alpha$  , and  $\alpha$  , and  $\alpha$  $.6$ Barking<br>(Dog)  $b0$   $b1$  $\alpha = \alpha$  , and  $\alpha = \alpha$  $P(a_{0})+e_{1}) P(f_{1}) P(e_{1})$  $t1, e1$ .2  $.8$  $a0, d0$  1  $\mathbf 0$ a0, d1  $\cdot$ .2  $\overline{\mathbf{8}}$  $f(3\theta, 4)$  (ag) (ag) + (3p) (ag) (ag)<br>+ 08 = (30.) (ag) 6. + (3p) (ag) 4. + (4p)  $a1, d0$  .5  $.5$  $\alpha$  , and  $\alpha$ a1, d1 .01 .99

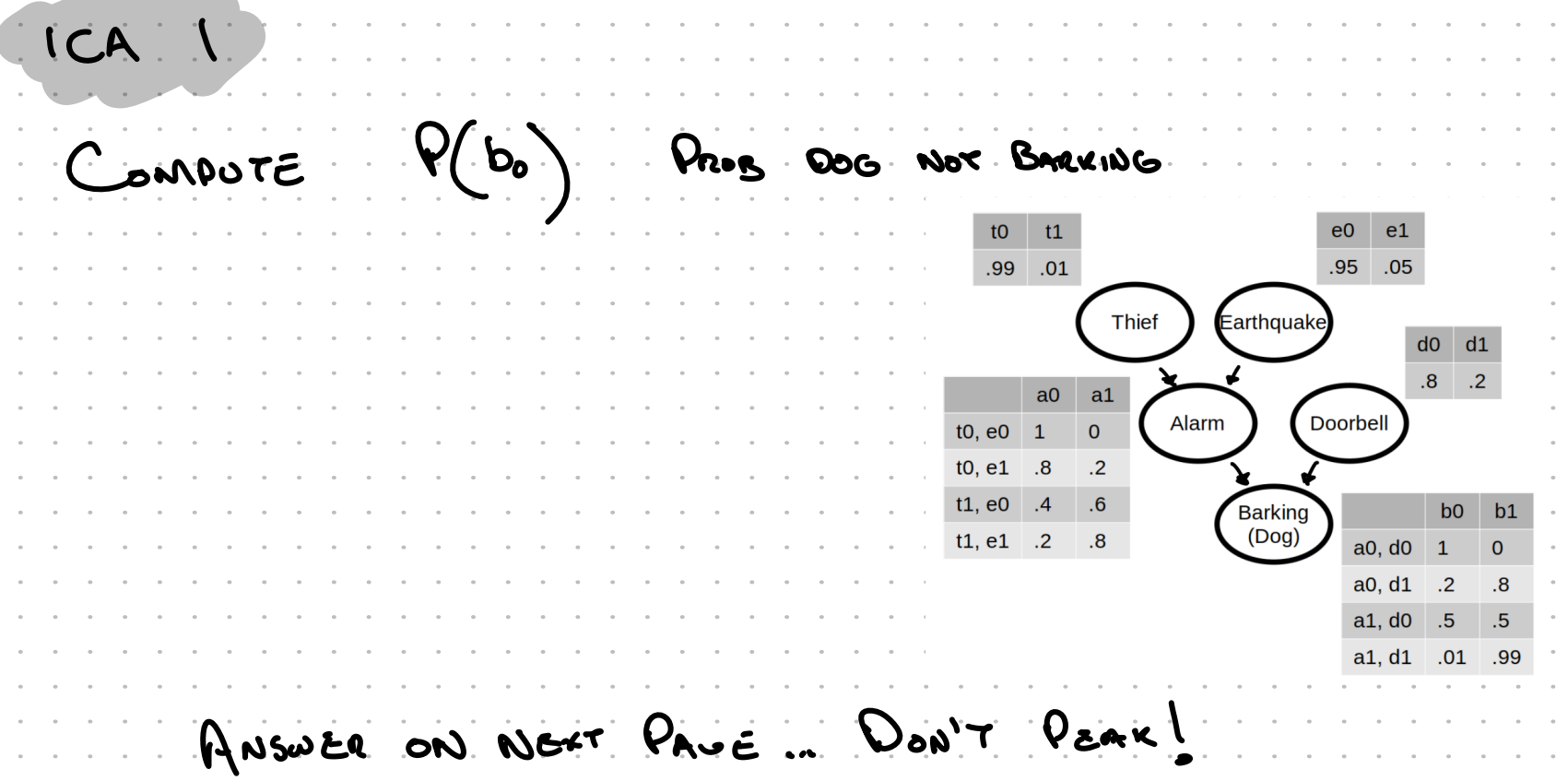

 $5kP$  $Q(b_0) = \sum Q(b_0 \circ d)$  $t1$  $e0$   $e1$  $.01$  $.95-.05$  $.99<sub>1</sub>$  $\alpha$  , and  $\alpha$  , and  $\alpha$  $= \rho(b_o | a, d_o) \rho(a_o) \rho(d.)$  $\mathcal{L}^{\mathcal{L}}(\mathcal{L}^{\mathcal{L}}(\mathcal{L}^{\mathcal{L$ Thief Earthquake  $\alpha$  ,  $\alpha$  ,  $\alpha$  ,  $\alpha$  ,  $\alpha$  ,  $\alpha$  $\label{eq:1} \begin{array}{lllllllll} \alpha & \alpha & \alpha & \alpha & \alpha \\ \alpha & \alpha & \alpha & \alpha & \alpha \end{array}$  $+ \rho(\rho_o|o.d.)\rho(o.)\rho(d.)$ a darm<br>
a darm<br>
Doorbell  $\label{eq:1.1} \alpha_{\alpha\beta} = \alpha_{\alpha\beta} = \alpha_{\alpha\beta} = \alpha_{\alpha\beta} = \alpha_{\alpha\beta}$  $\begin{array}{c|cc}\n & a0 \\
\hline\n\text{t0, e0} & 1\n\end{array}$  $\mathcal{L}^{\mathcal{L}}$  , and  $\mathcal{L}^{\mathcal{L}}$  , and  $\mathcal{L}^{\mathcal{L}}$  $\mathcal{L}^{\mathcal{L}}(\mathcal{L}^{\mathcal{L}}(\mathcal{L}^{\mathcal{L$  $f(\phi_{o} | \alpha, d_{o}) \rho(\alpha, d_{o})$  $10, e1$  .8  $\overline{.2}$  $\mathbf{r} = \mathbf{r} \times \mathbf{r}$  .  $t1, e0$  .4  $\alpha$  ,  $\alpha$  ,  $\alpha$  ,  $\alpha$  ,  $\alpha$ Barking<br>(Dog)  $b0$   $b1$  $+\rho(\log|\alpha_1 d) \rho(a_1) \rho(d)$  $\alpha$  , and  $\alpha$  , and  $\alpha$  $t1, e1$  .2  $\blacksquare$ .8  $a0, d0$  1 **Contract Contract** a0, d1  $\cdot$ .2  $\overline{\mathbf{8}}$  $\alpha$  ,  $\alpha$  ,  $\alpha$  ,  $\alpha$  ,  $\alpha$  $= 1$  (184) (18) (184) (184) (184) (184) (184) (184) (184) (184) (185)  $\alpha_{\rm{max}} = \alpha_{\rm{max}} = \alpha_{\rm{max}} = \alpha$  $a1, d0$  .5  $.5\phantom{0}$  $\label{eq:1.1} \alpha_{\alpha\beta} = \alpha_{\alpha\beta} = \alpha_{\alpha\beta} = \alpha_{\alpha\beta} = \alpha_{\beta\beta}$ a1, d1 .01  $.99$ 

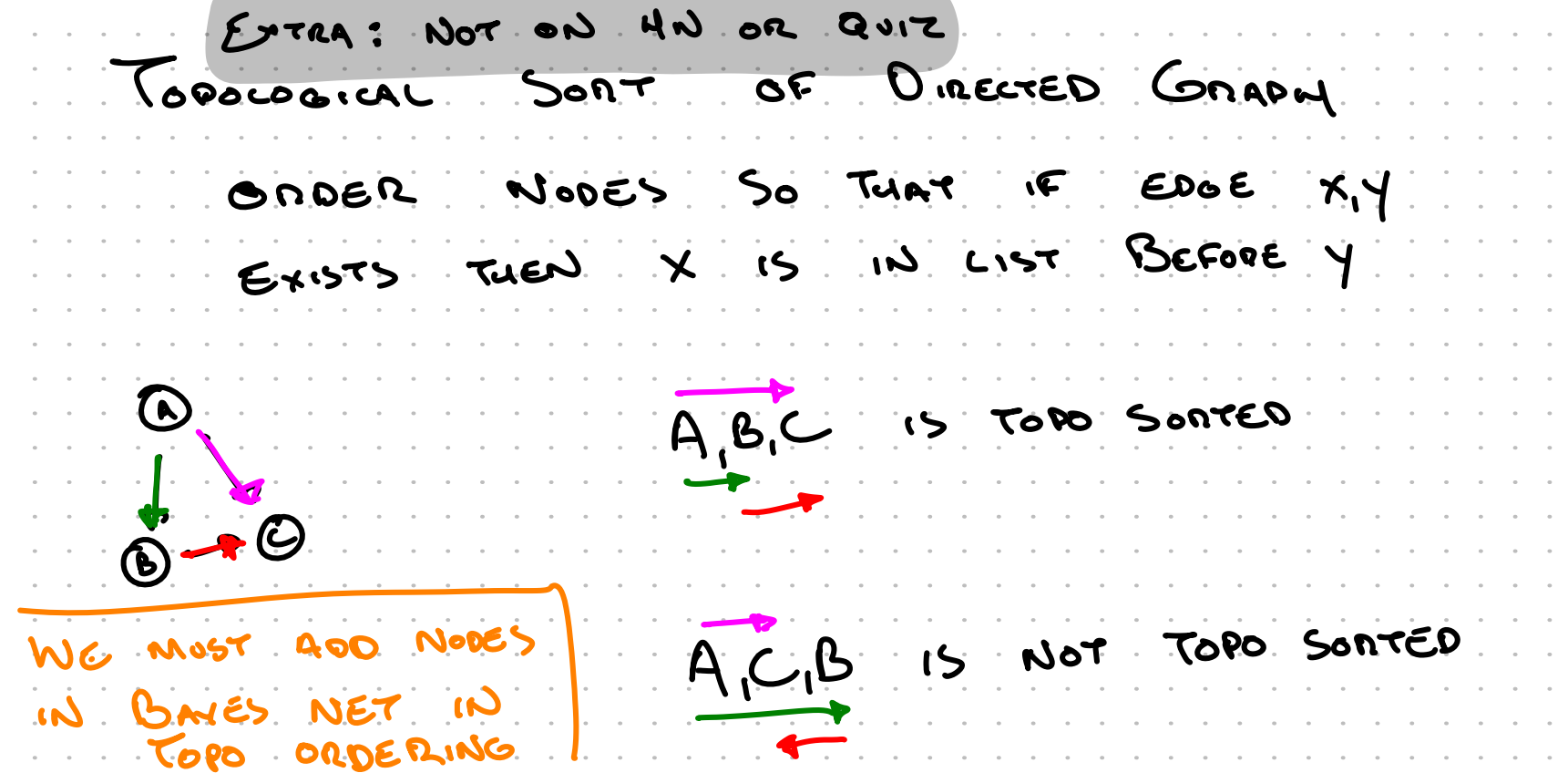